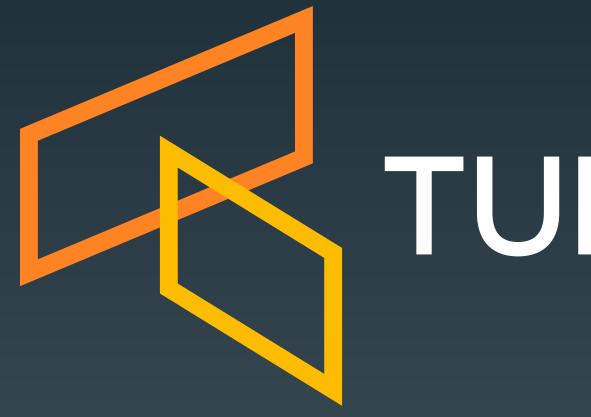

# TURBINE LABS

### Our Move to Envoy Replacing NGINX with Envoy in a Traffic Control System Kubecon EU May 2nd 2018

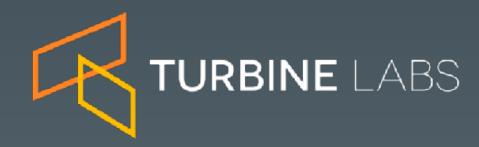

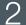

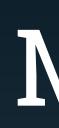

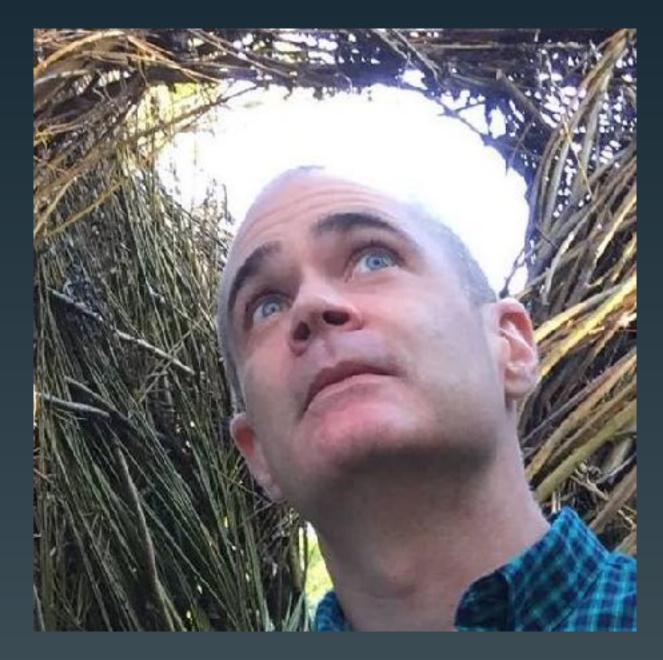

@mccv on Twitter

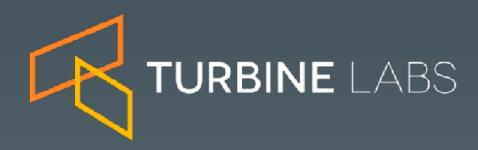

### Mark

• Twitter – platform/API team during the great de-monolithing, traffic management pioneer

• **Nest** – led service engineering, launched their developer program

• Turbine Labs — traffic management superpowers for everyone

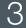

### They're the sole scalable fix to tech debt Will Larson, https://lethain.com/migrations/

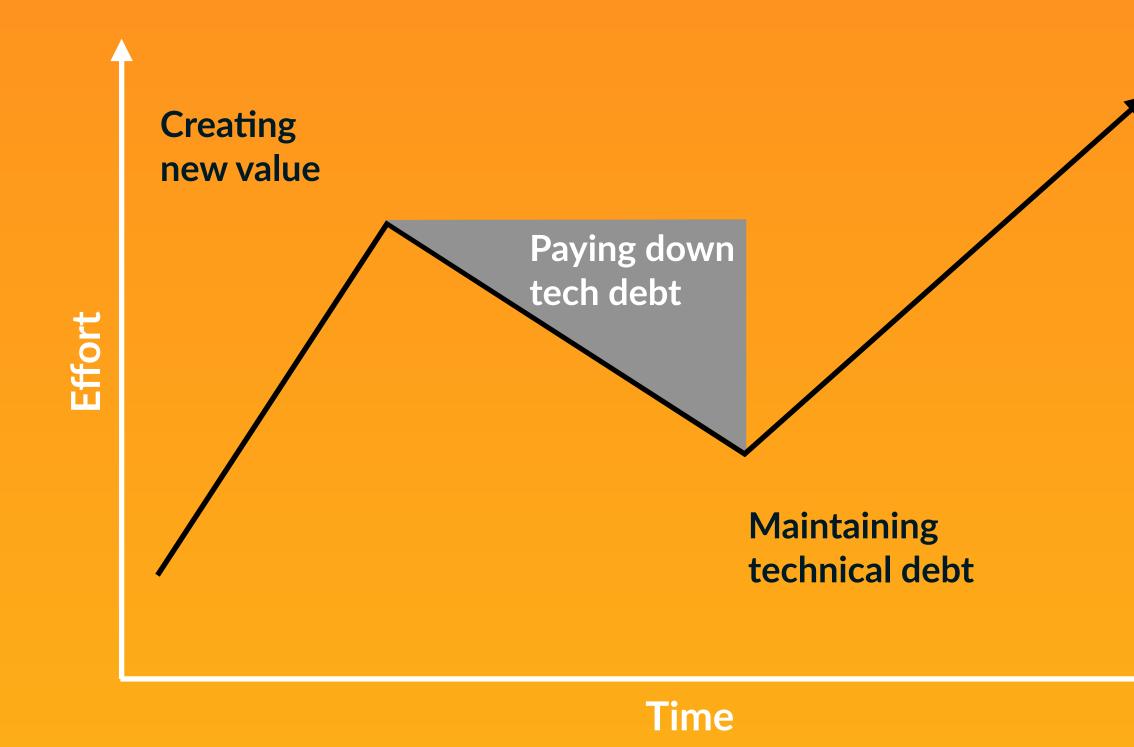

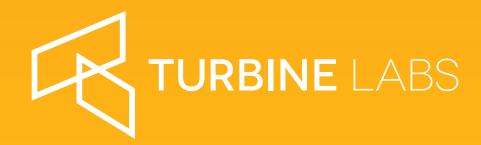

### **The Case for Migrations**

- Most tools and processes support about an order of magnitude of growth.
- Migrating to a new system is the path to getting the next order of magnitude.
- Let's make your Envoy migration easier.
- Then let's make more migrations easier.

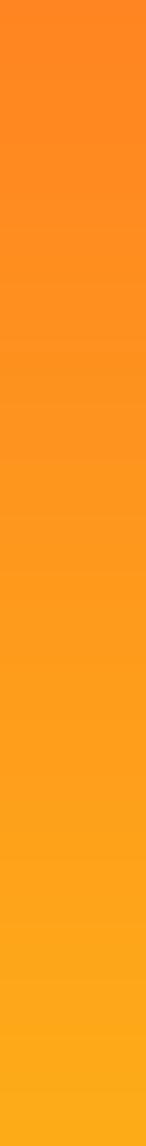

### Disclaimer: I did almost none of this work

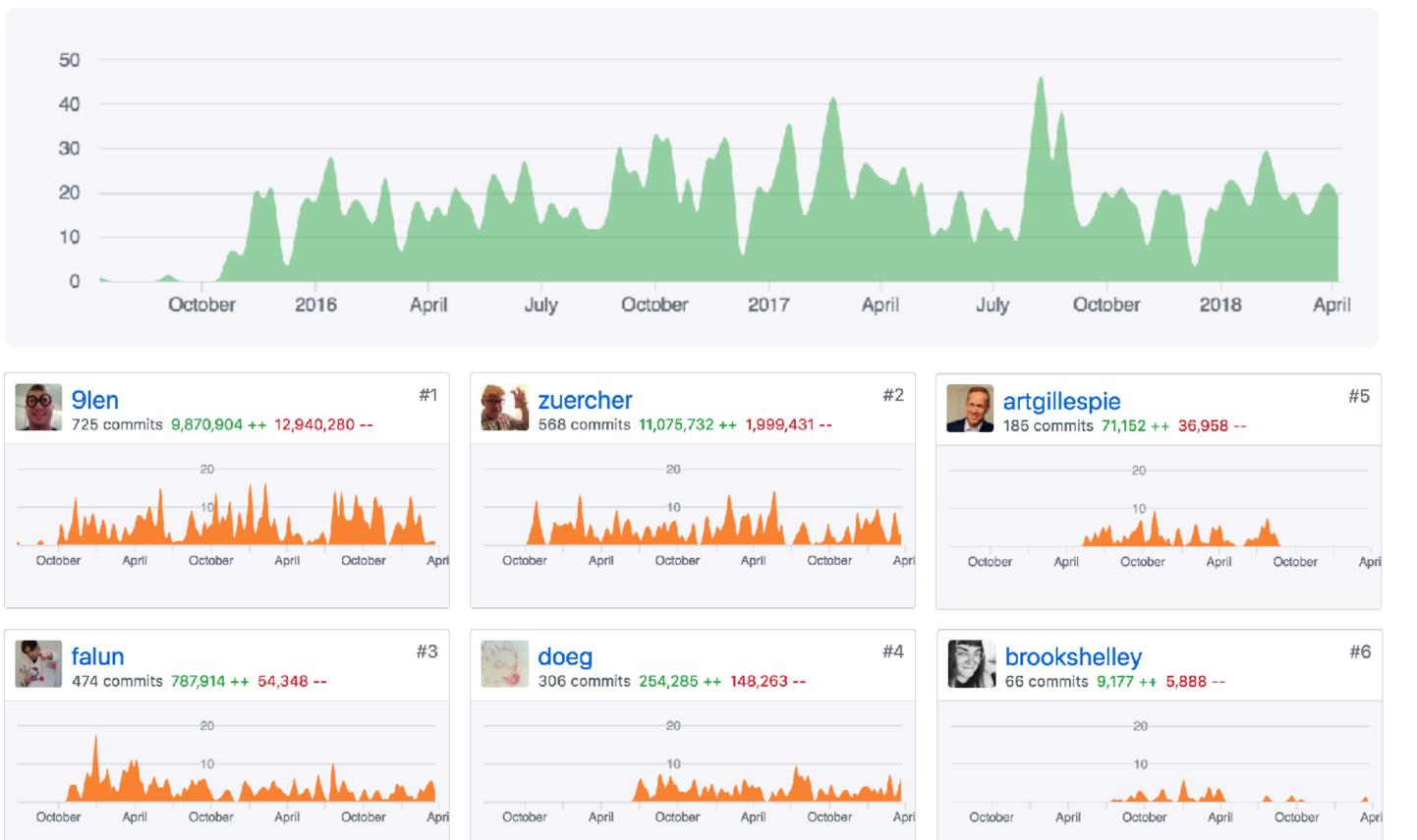

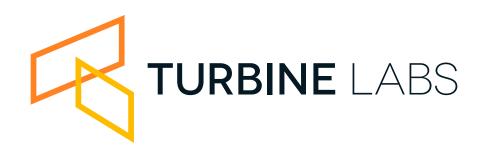

Contributions to master, excluding merge comments

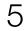

## Turbine Labs

We build an application that unlocks traffic management superpowers for everyone.

## Proxies are at the core of this application.

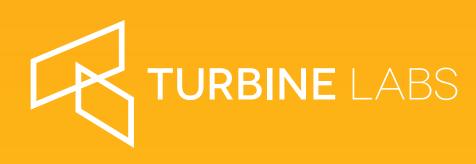

We are in a unique position as both a vendor and consumer of proxy tech.

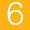

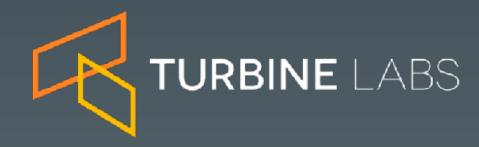

# Pondering a Change

KubeCon EU, May 2nd 2018

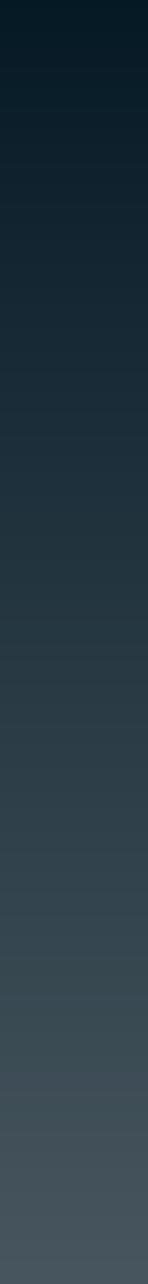

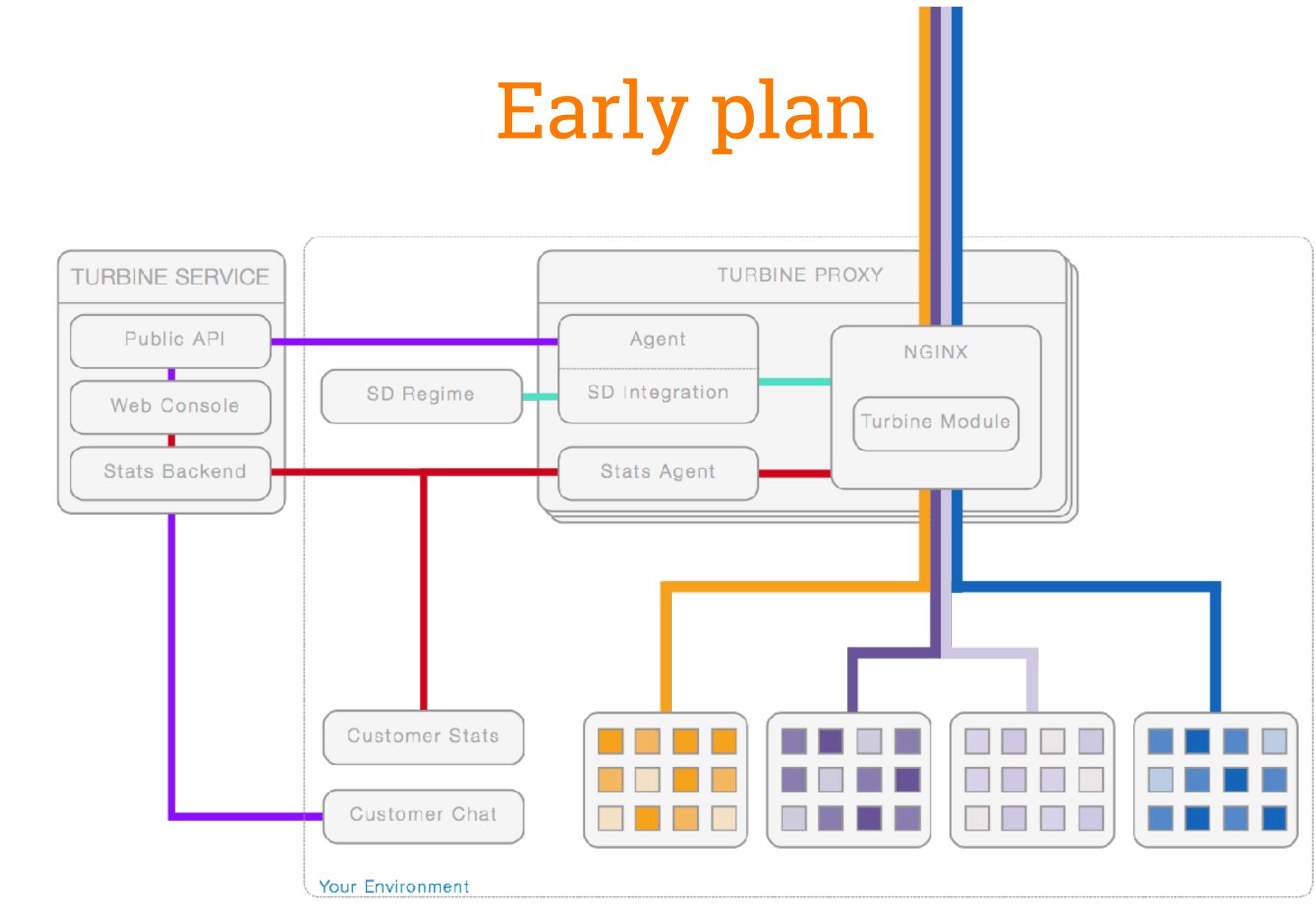

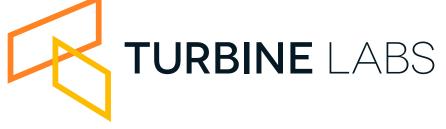

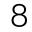

## Thoughts on the early plan

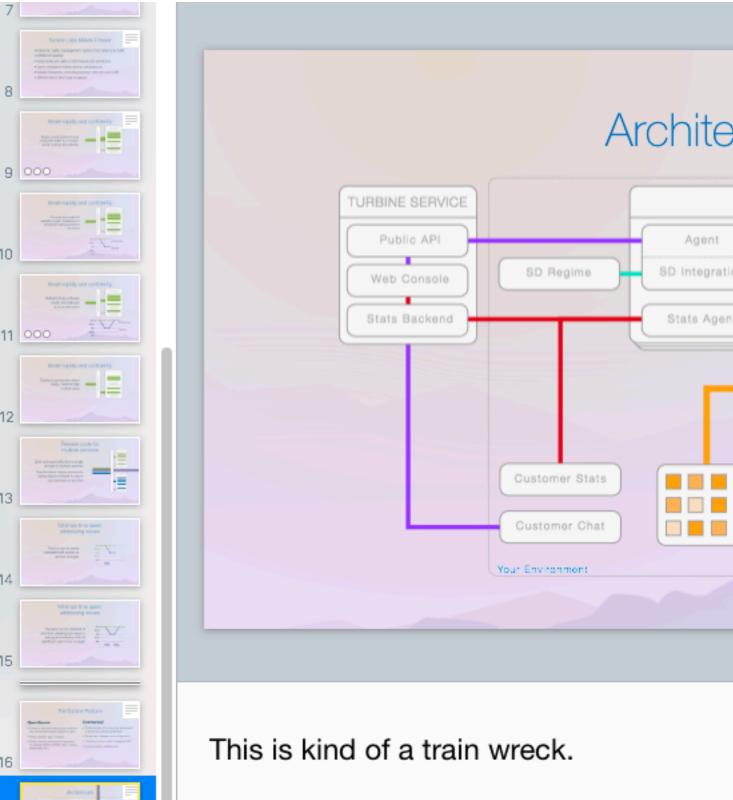

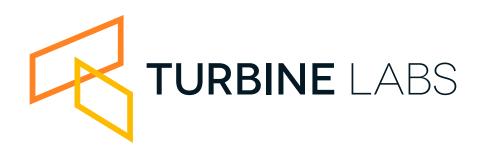

Tit

|               | Slide Layout                                                                                                    |
|---------------|----------------------------------------------------------------------------------------------------|
| ecture        | Learn pairs Der<br>Hunse auf auser uns aus nachten<br>Hunse auf der Mittel auf auf auser<br>Hunse auf der Mittel auser auser<br>Hunse auf der Mittel auser auser<br>Hunse auf der Mittel auser auser<br>Hunse auf der Mittel auser auser<br>Hunse auser auser auser auser auser<br>Hunse auser auser auser auser auser<br>Hunse auser auser auser auser auser<br>Hunse auser auser auser auser auser<br>Hunse auser auser auser auser auser<br>Hunse auser auser auser auser auser<br>Hunse auser auser auser auser auser auser auser auser<br>Hunse auser auser |
| TURBINE PROXY | Appearance  Title Body Slide Number  Background Image Fill Tile Choose Scale 100% Edit Master Slide                                                                                                    |

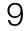

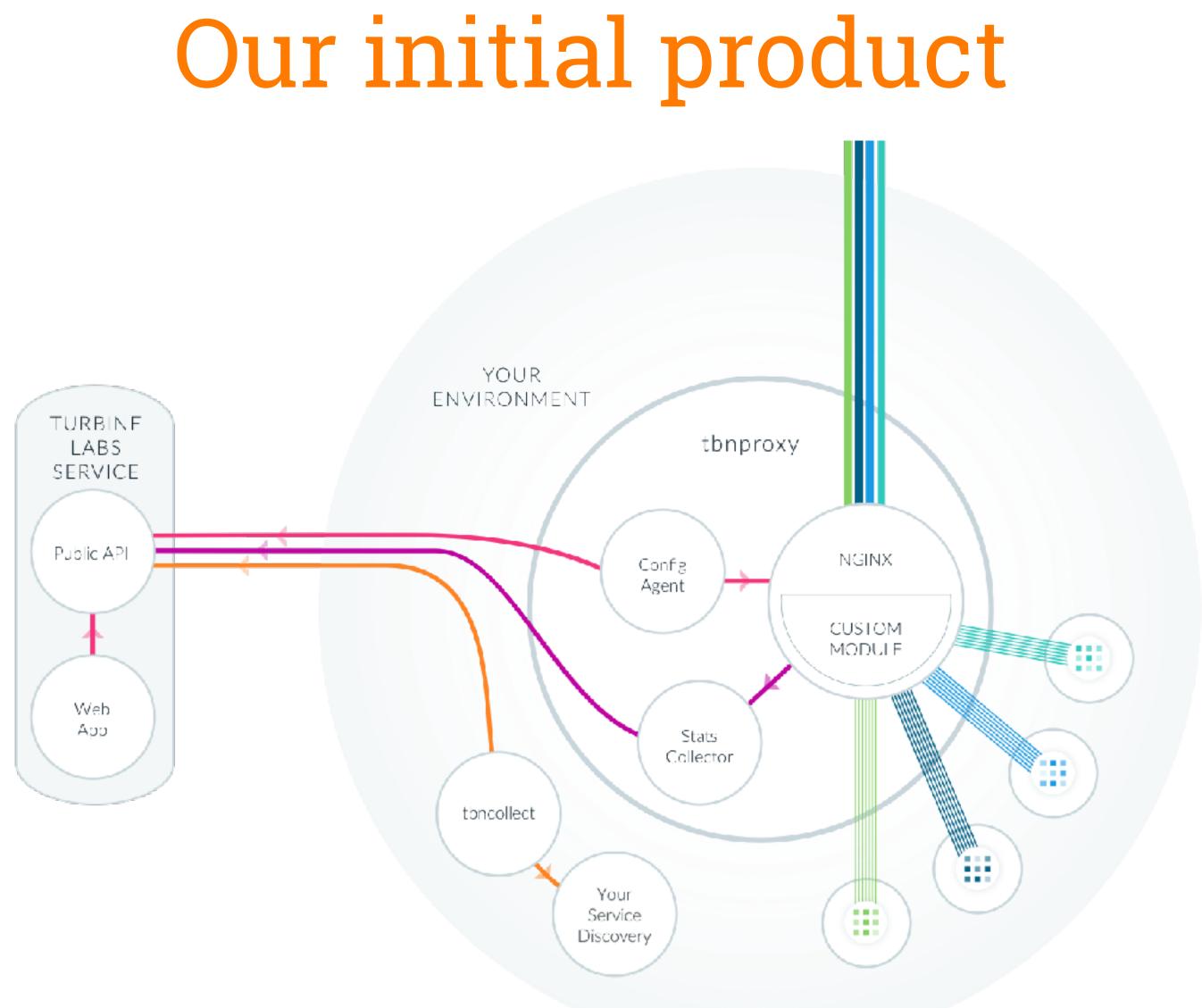

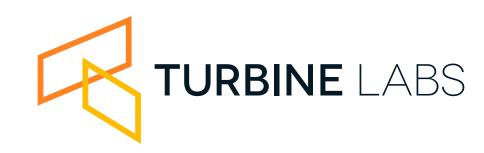

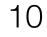

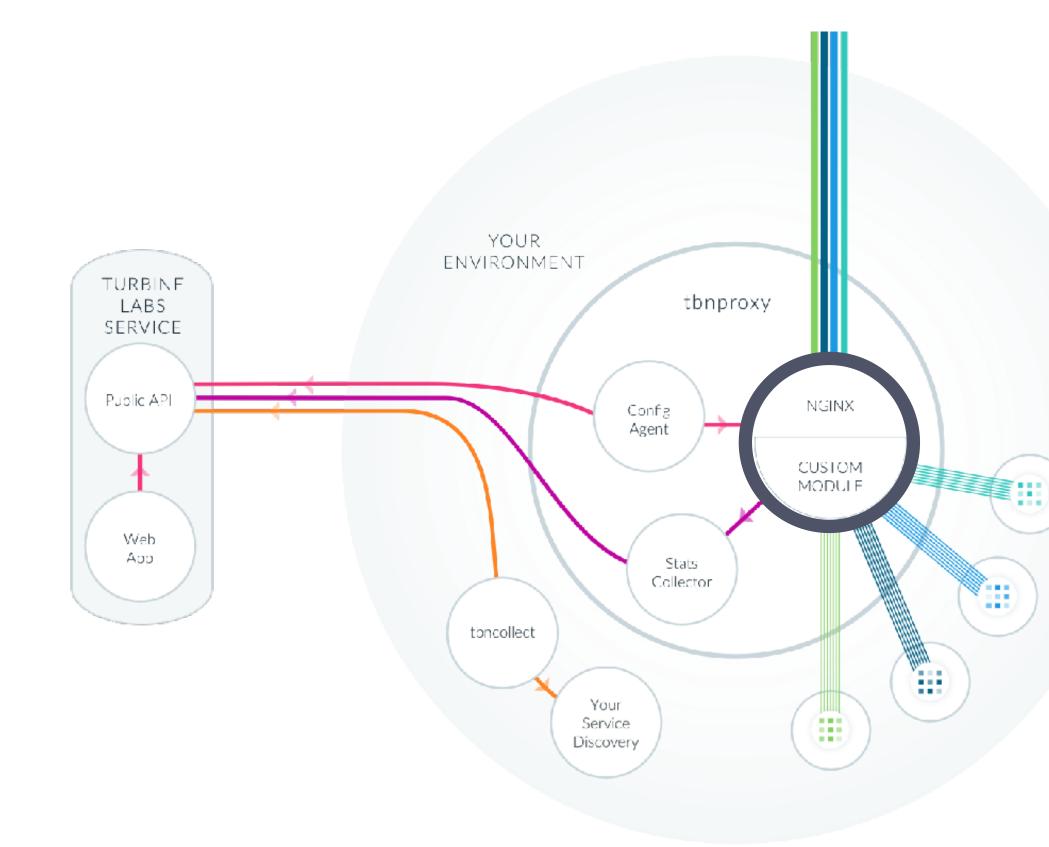

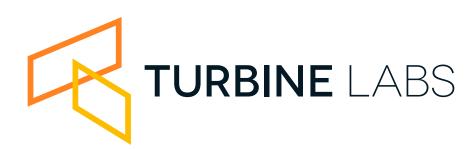

- The base NGINX routing primitives weren't sufficient for our needs.
- Extending NGINX means shipping a custom module.

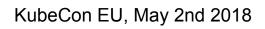

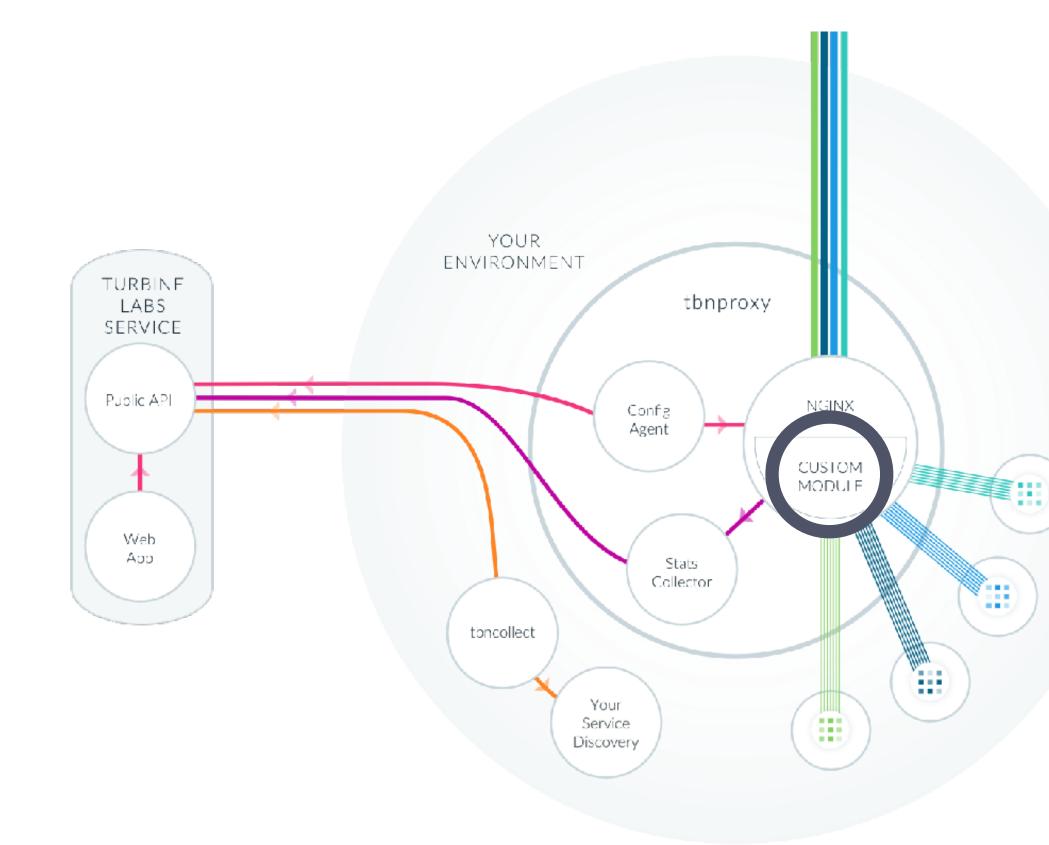

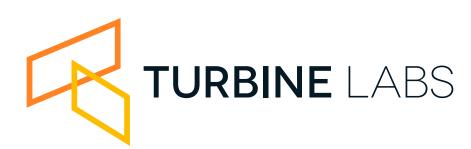

- NGINX's upstream constructs didn't meet our needs either.
- To manage traffic effectively you have to know more about your nodes than their IP and port.

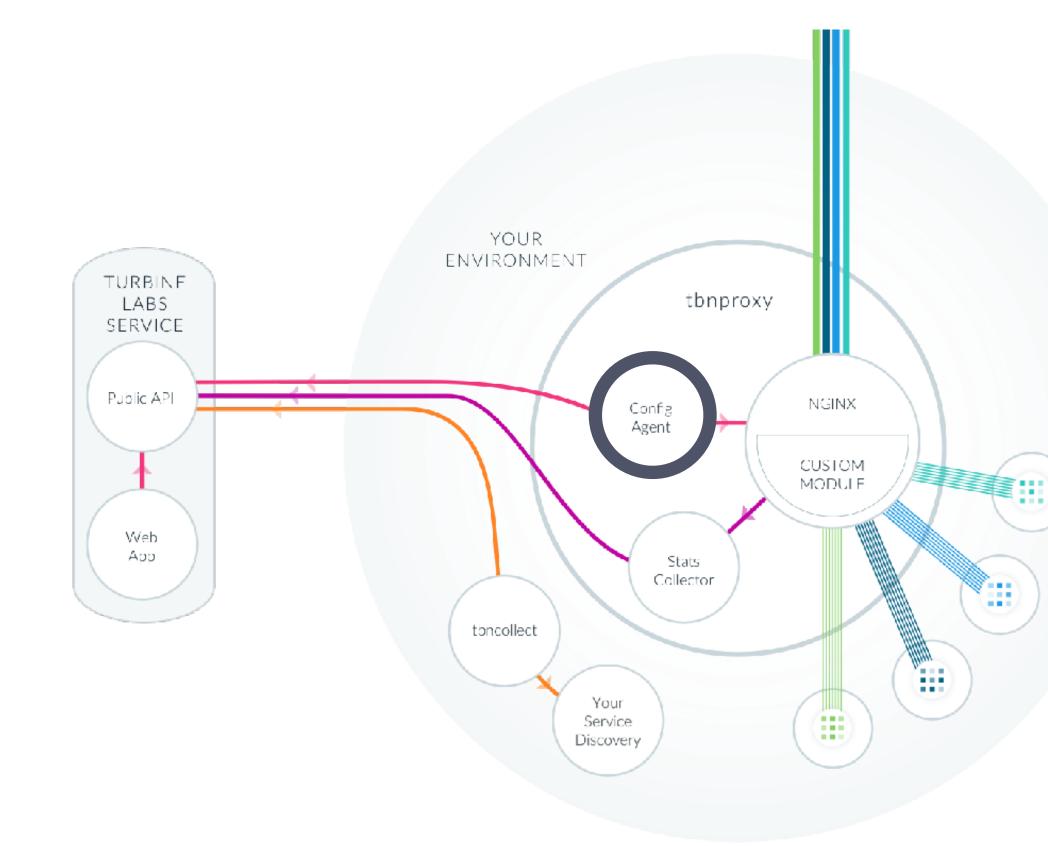

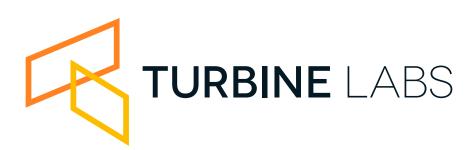

- File-based configuration requires an agent running alongside the NGINX process.
- NGINX reloads are pretty good, but config changes still require a reload.

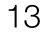

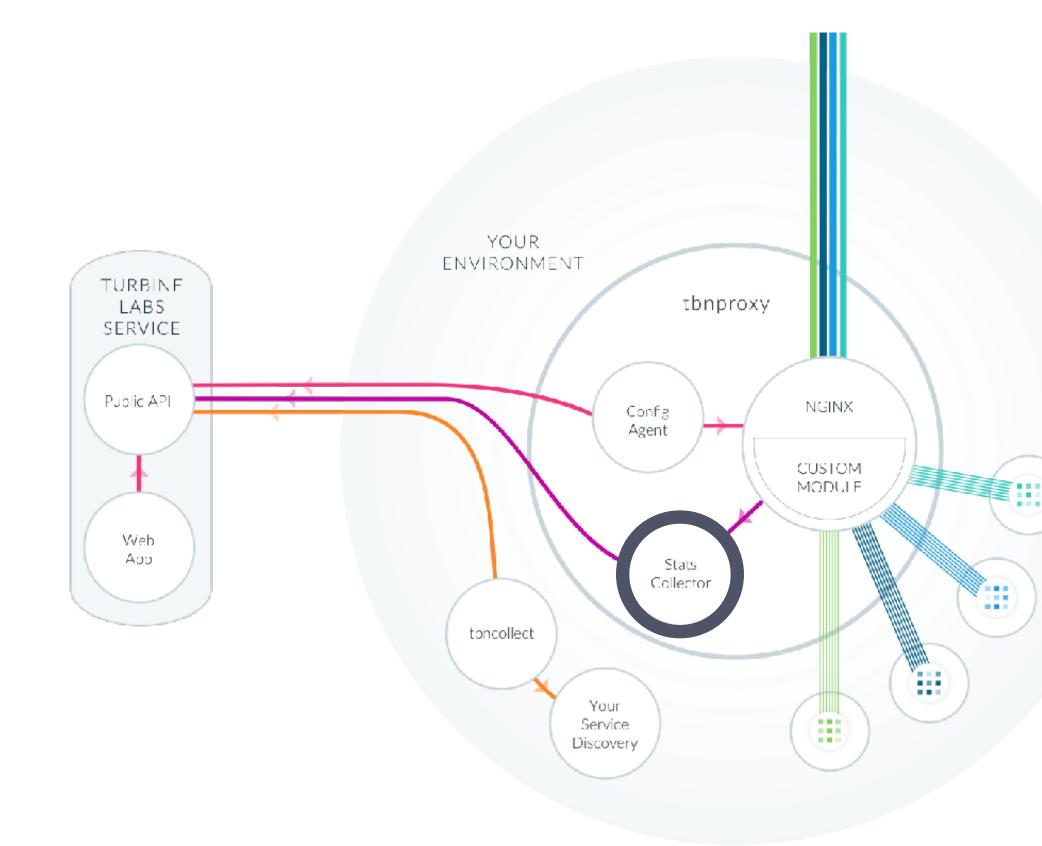

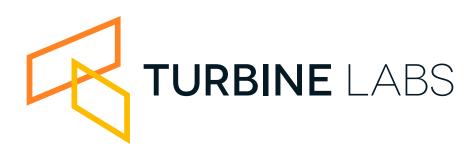

- To get the good stats you need to parse log files.
- Running a parser means colocating a process with the NGINX process.

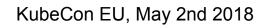

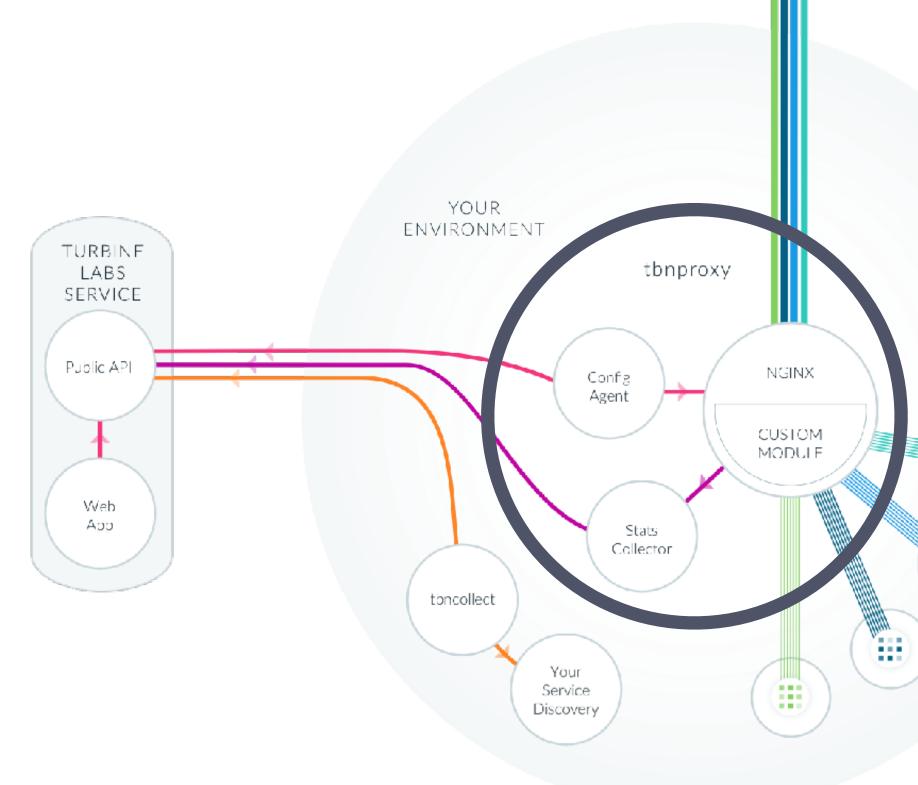

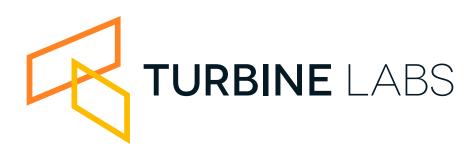

Running agents and a custom module pushed us to ship our own packaged ball of stuff for customers to deploy everywhere.

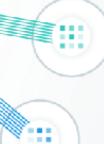

KubeCon EU, May 2nd 2018

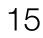

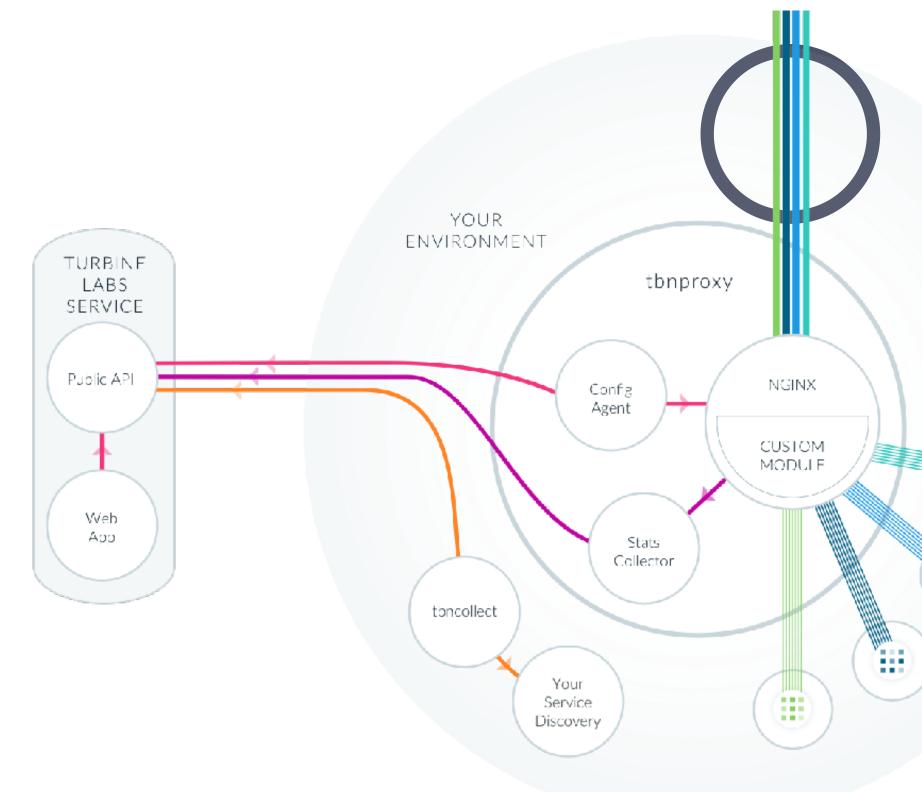

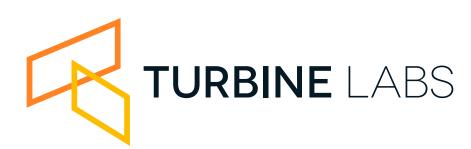

### Your protocol options are TCP, HTTP/1[.1], and until very recently only sort of HTTP/2

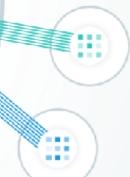

KubeCon EU, May 2nd 2018

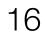

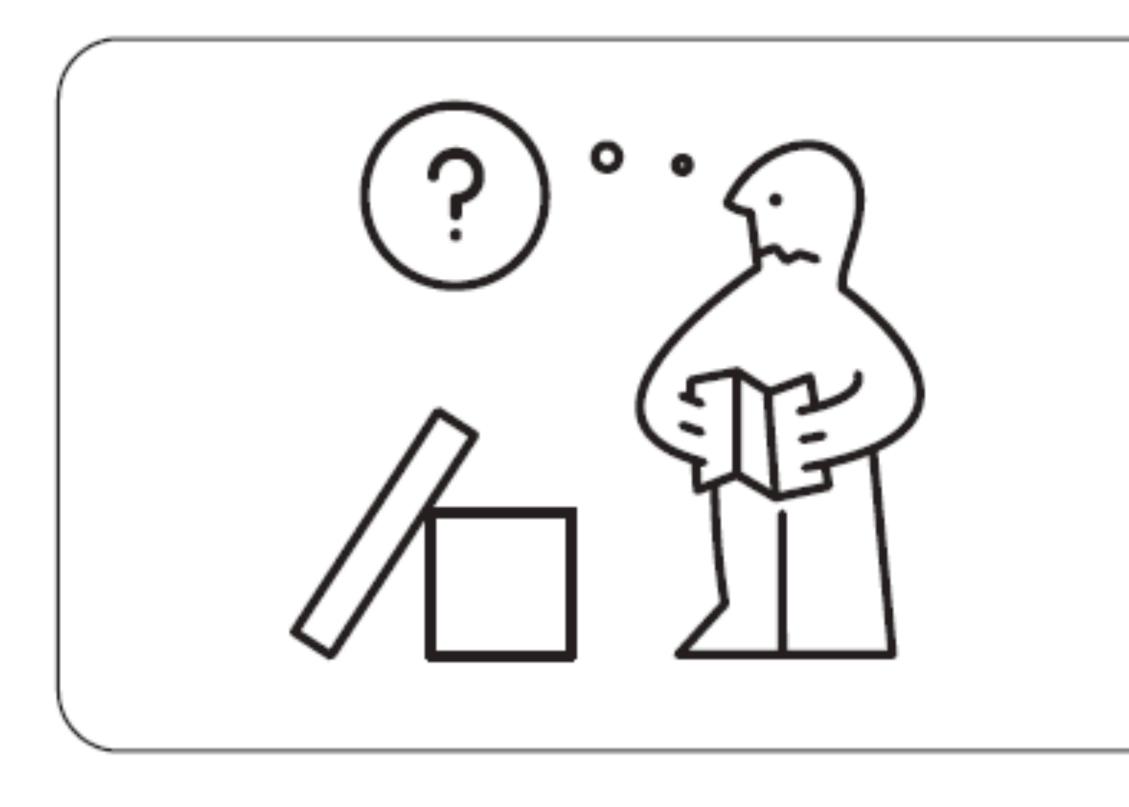

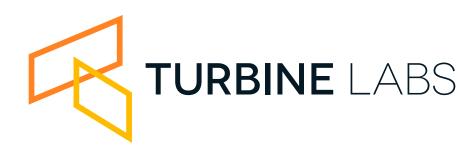

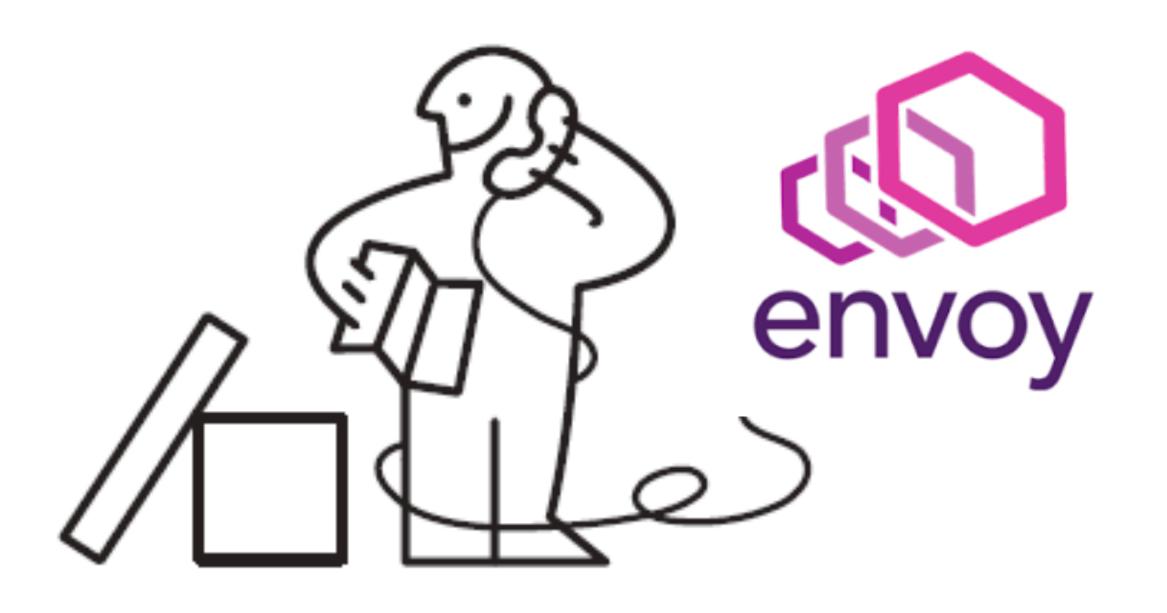

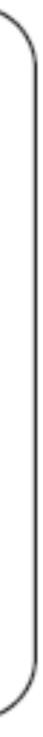

### Envoy architecture

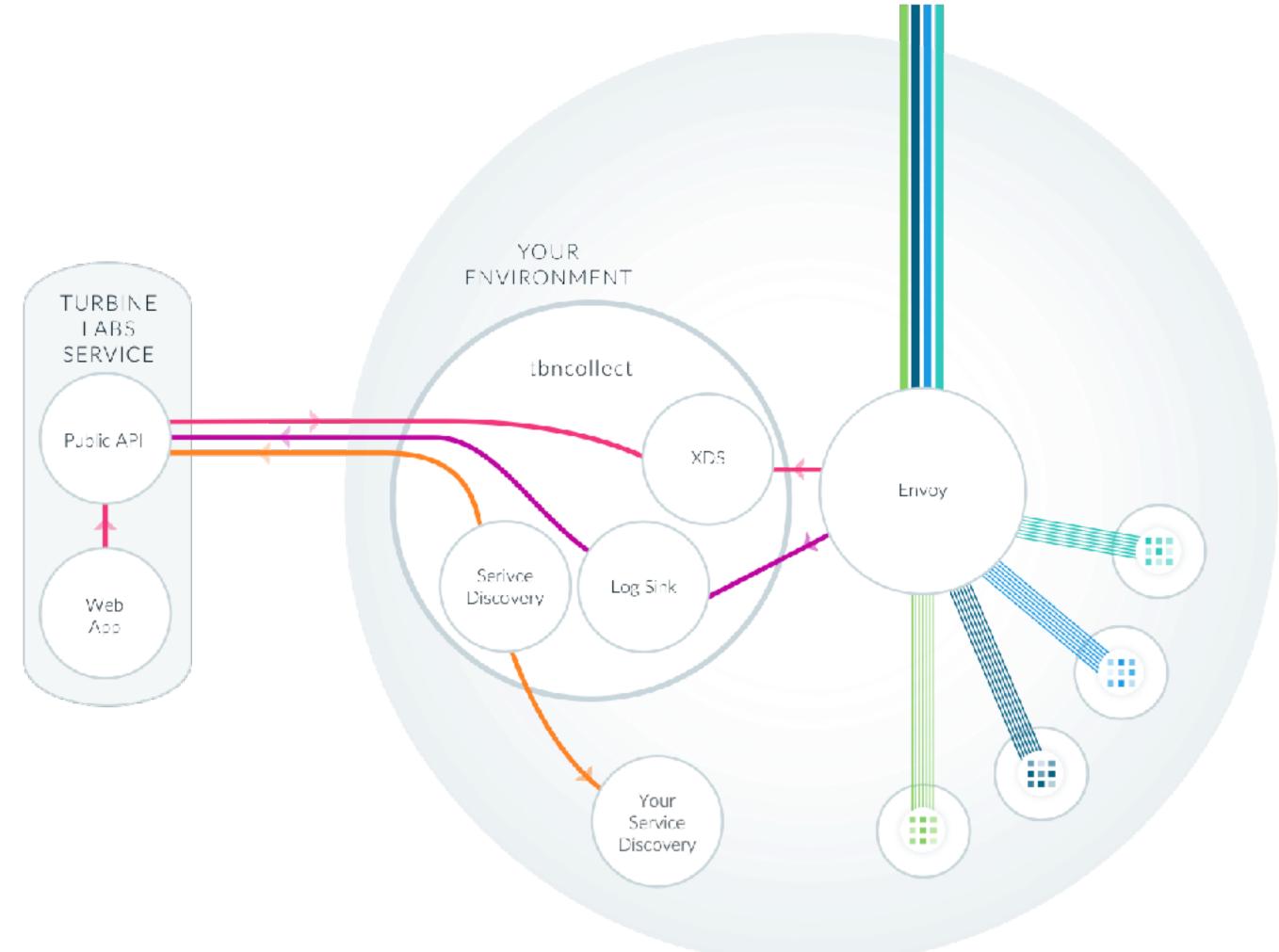

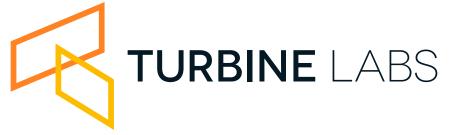

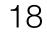

## Envoy benefits

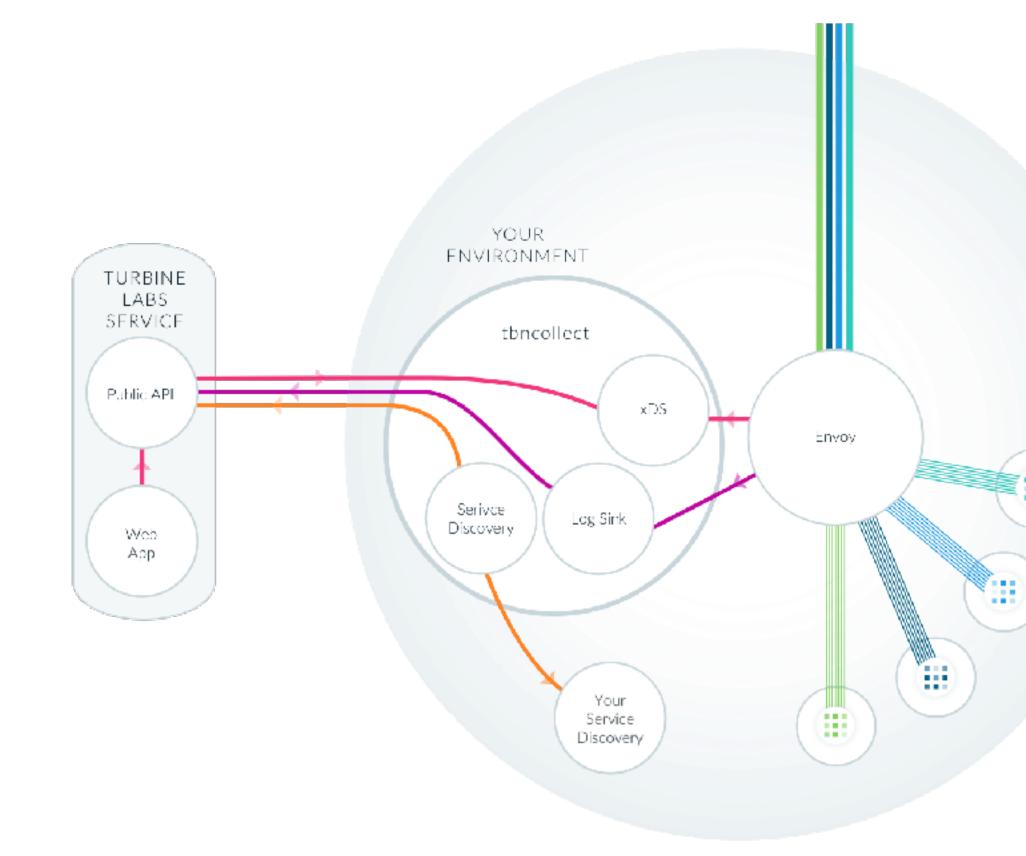

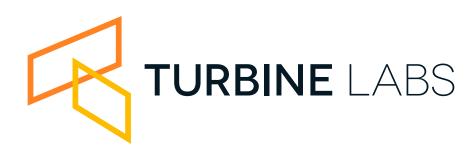

- Routing primitives are more sophisticated.
- Changes are easier to get into the core project.
- Upstream definitions include arbitrary metadata.
- Config-via-service eliminates need for config management agent.
- Logs-via-gRPC eliminate need for log parsing agent.
- Wide range of protocols supported.

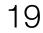

### We need more than a feature list

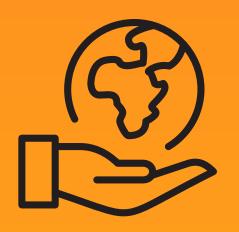

### Supported

- How's the community?
- Active?
- Responsive?

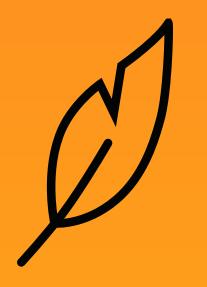

### Lightweight

- Are you considering sidecars?
- Memory matters!

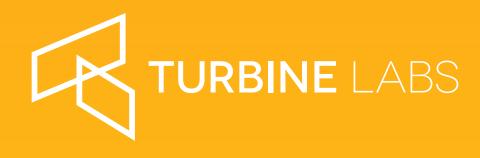

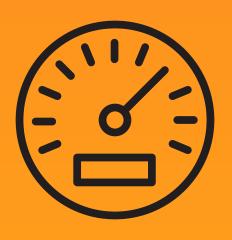

### Fast Enough

- This is important-ish
- Don't get hung up here!

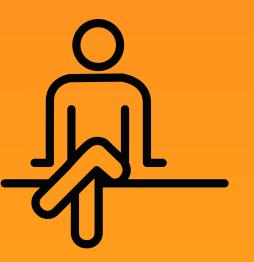

### Predictable

- 2 hops 2 many?
- Performance under a variety of workloads

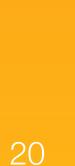

# Envoy has an active approachable stack community

| Maintained by | lyA     | Google     |                  |
|---------------|---------|------------|------------------|
| Used by       | lyR     | Google     |                  |
|               | ebay    |            | <b>Microsoft</b> |
|               | vsco    | Tencent 腾讯 | <b>:: twilio</b> |
|               | NETFLIX | Pinterest  | Medium           |
|               | _ABS    |            |                  |

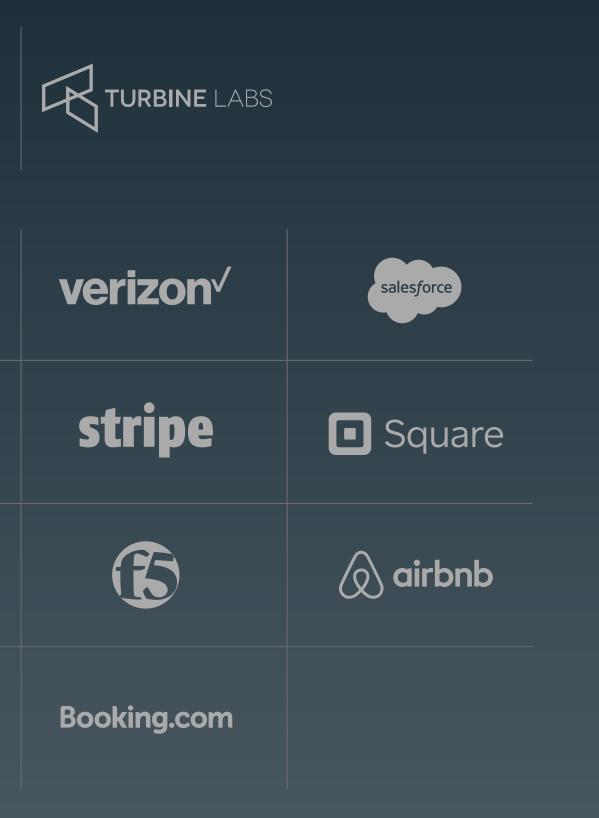

committers, from 23 organizations at the last release

500000 of the commits came from the core maintaining orgs

### Fast, light and predictable

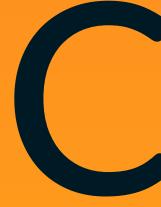

gives balance of speed, footprint and extensibility

Envoy has a small footprint for sidecar deployments

No garbage collector means predictable latencies

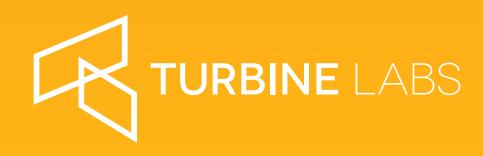

# 

### It's fast enough

KubeCon EU, May 2nd 2018

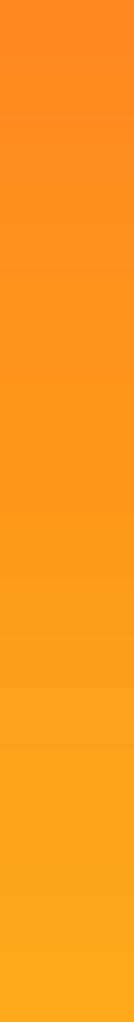

# Let's do a migration!

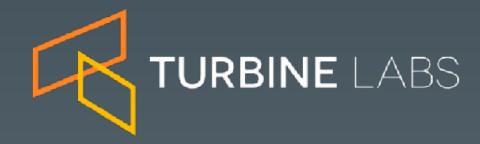

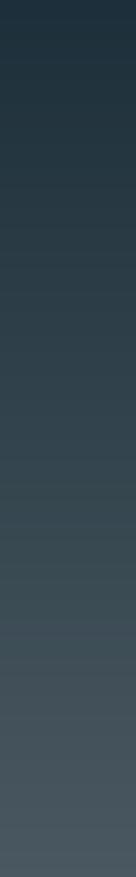

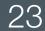

### Things you should consider

NGINX and HAProxy are highly capable, highly configurable systems

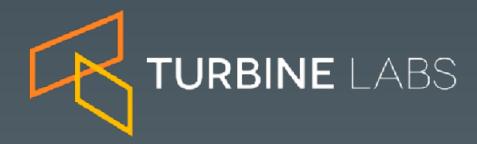

How we've addressed this

### Things you should consider

NGINX and HAProxy are highly capable, highly configurable systems

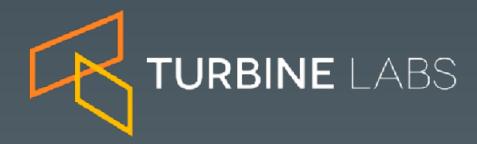

How we've addressed this

We started out with a higher level config abstraction to work against. Almost all constructs mapped from NGINX to Envoy nicely

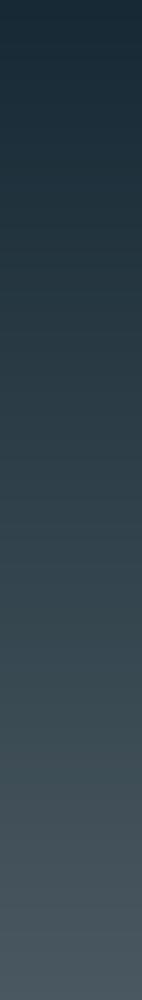

### Things you should consider

NGINX and HAProxy are highly capable, highly configurable systems

There may be feature gaps in your move to Envo Fill them or avoid them:

- Contribute to core Envoy
- Write your own filters
- Create a shared, higher level config abstractio

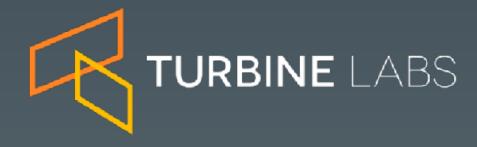

|               | How we've addressed this                                                                                                    |
|---------------|----------------------------------------------------------------------------------------------------|
| ,             | We started out with a higher level config<br>abstraction to work against. Almost all constructs<br>mapped from NGINX to Envoy nicely |
| /O <b>Y</b> . |                                                                                                    |
| on            |                                                                                                    |

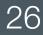

### Things you should consider

NGINX and HAProxy are highly capable, highly configurable systems

There may be feature gaps in your move to Envo Fill them or avoid them:

- Contribute to core Envoy
- Write your own filters
- Create a shared, higher level config abstractio

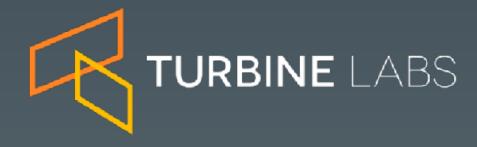

|      | How we've addressed this                                                                                                    |
|------|----------------------------------------------------------------------------------------------------|
|      | We started out with a higher level config<br>abstraction to work against. Almost all constructs<br>mapped from NGINX to Envoy nicely |
| νoy. | Where we found gaps, we worked to fill them in Envoy itself:                                                                         |
| on   | <ul> <li>Arbitrary metadata on endpoints</li> <li>Subset load balancing</li> <li>Mac build</li> </ul>                                |

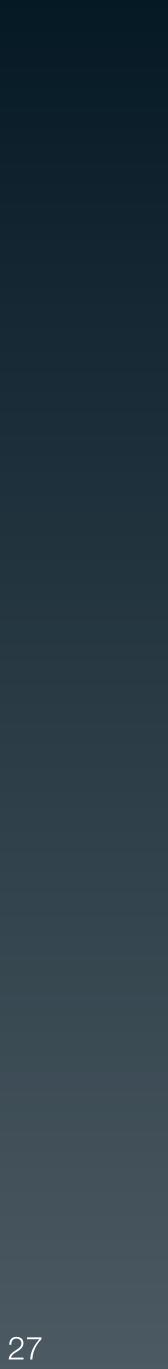

### Planning the migration: Operational Parity

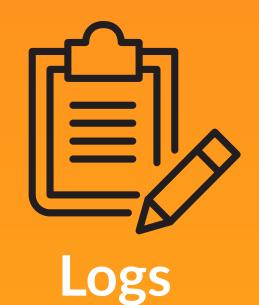

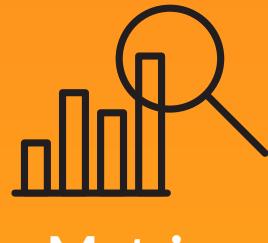

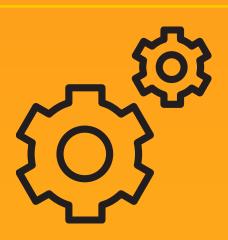

Process Management

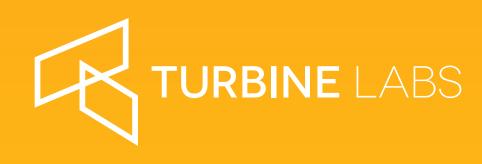

Metrics

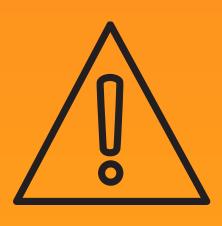

Alerting

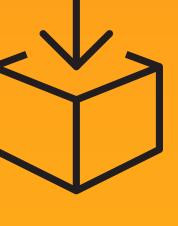

Packaging

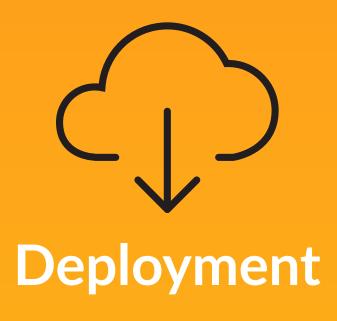

KubeCon EU, May 2nd 2018

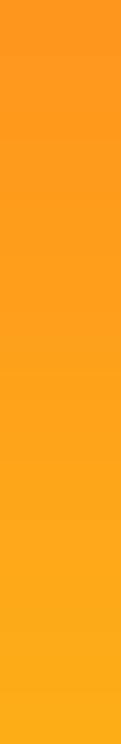

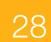

### Planning the migration: "de-risk the rollout"

### **Sliders beat switches**

Plan to run both systems concurrently

Build in easy ramp up/down

**Observe and compare behavior.** What observations would make us ramp down?

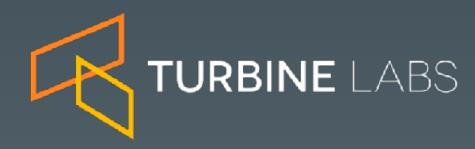

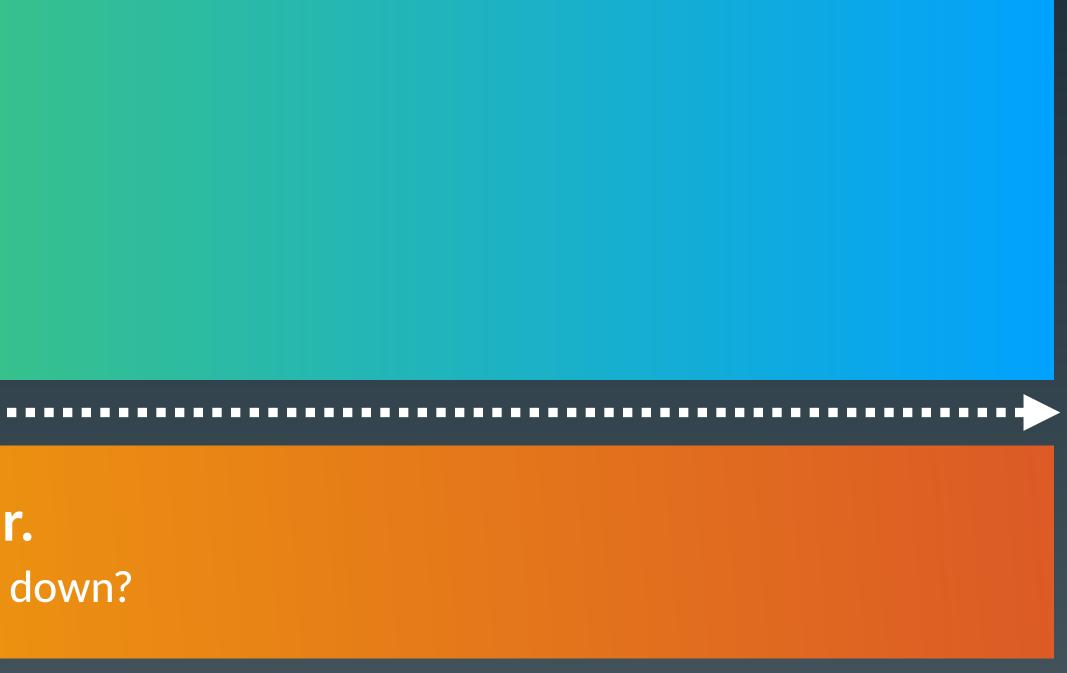

KubeCon EU, May 2nd 2018

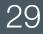

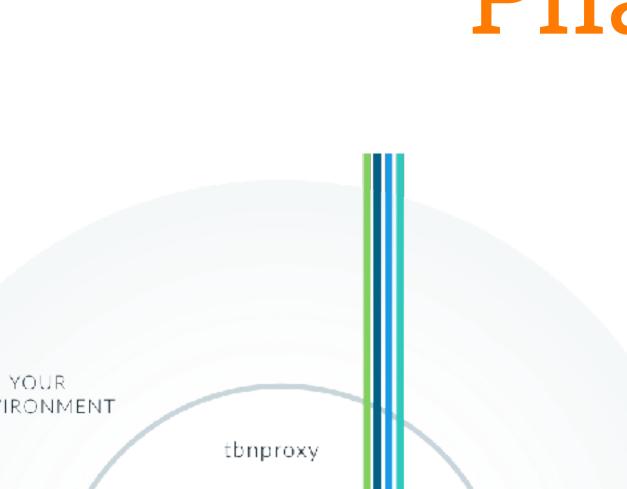

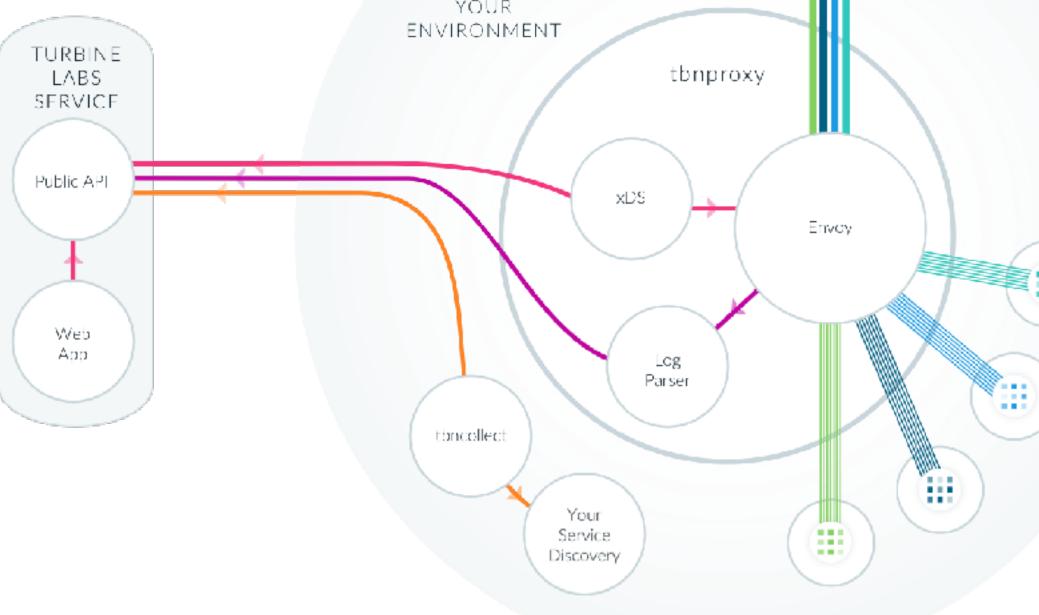

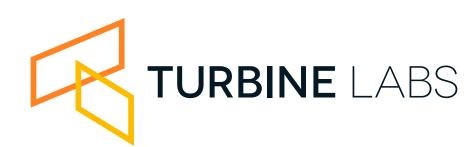

### Phase 1

- Use the same deploy ergonomics.
- Make the swap transparent
- Run xDS as a config agent
- Run a modified log parser
- This was literally just a version bump on the tbnproxy container.

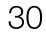

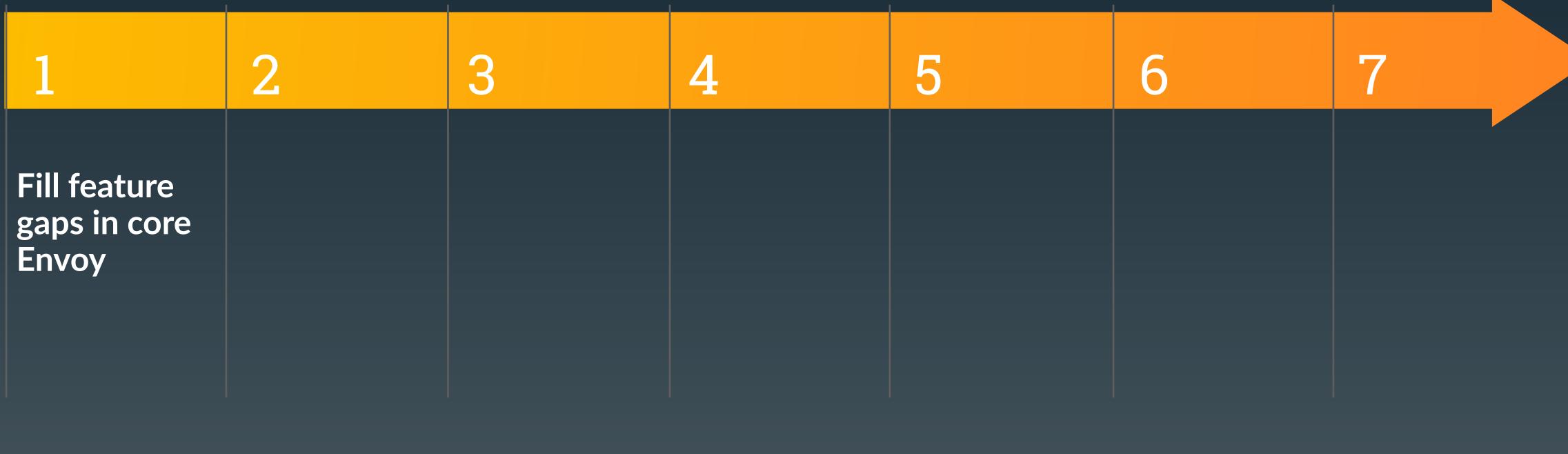

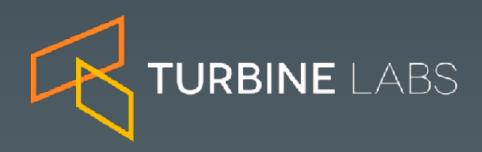

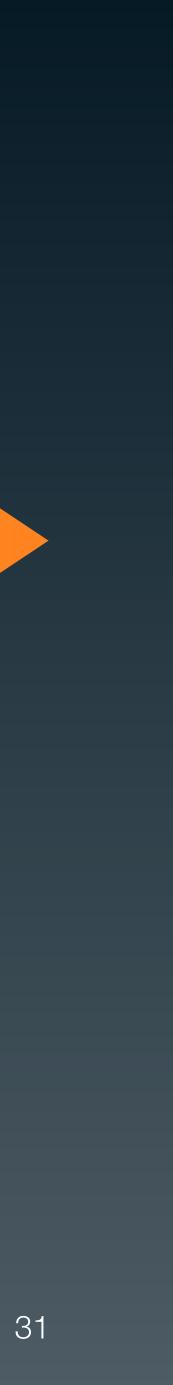

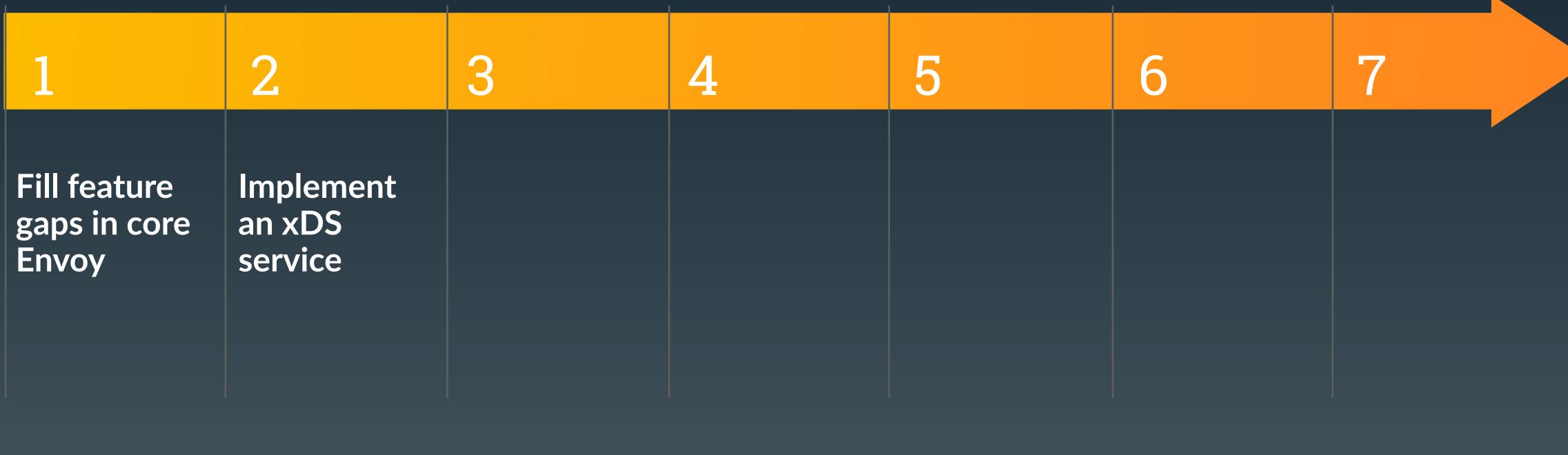

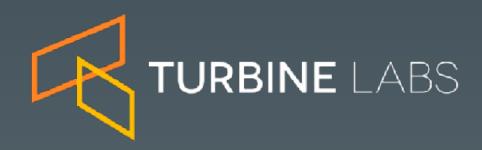

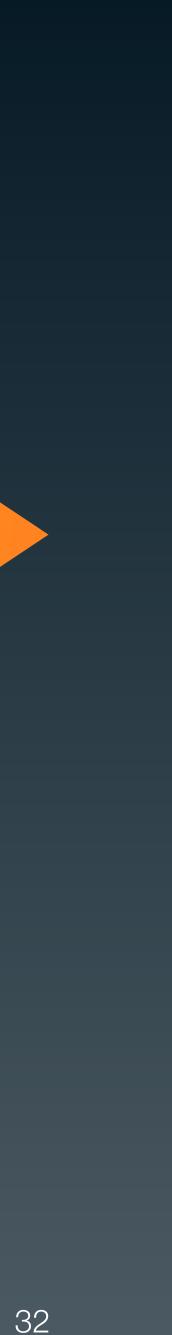

| 1                                     | 2                              | 3                                                       | 4 |
|---------------------------------------|--------------------------------|---------------------------------------------------------|---|
| Fill feature<br>gaps in core<br>Envoy | Implement<br>an xDS<br>service | Update our<br>log parser to<br>work with<br>Envoy logs. |   |

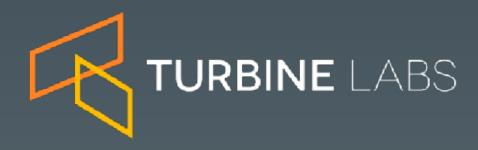

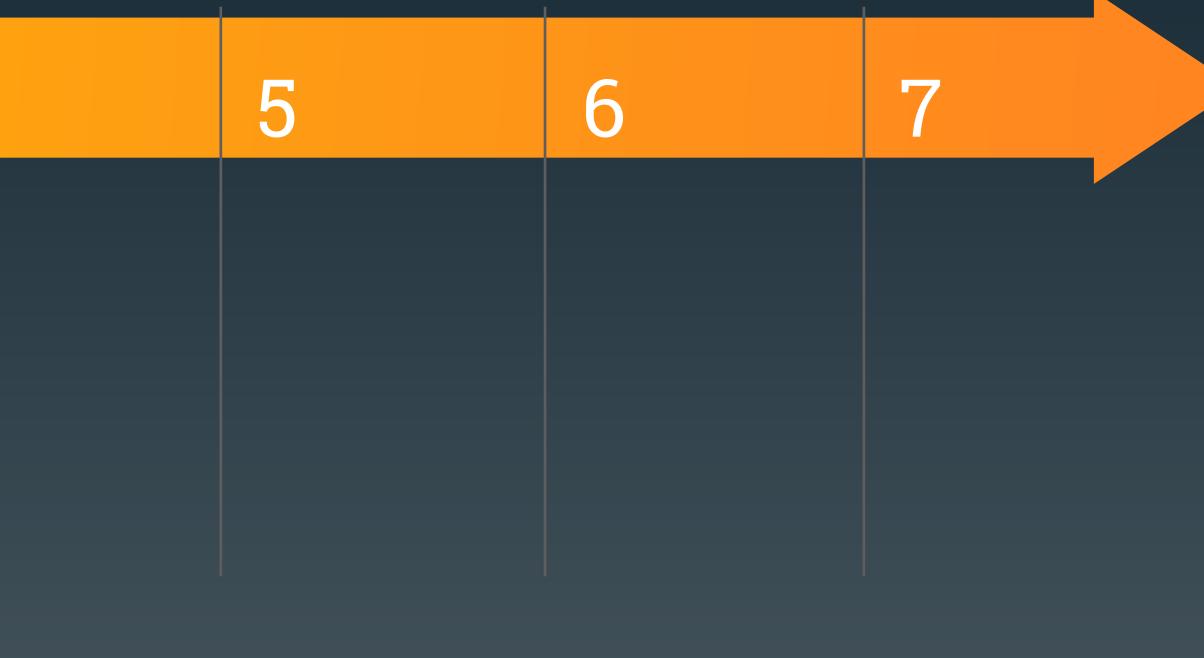

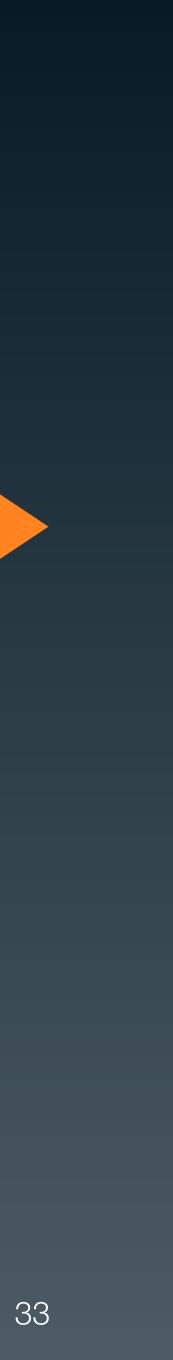

| 1                                                                  | 2                              | 3                                                       | 4                                                                    | 5 | 6 | 7 |  |
|--------------------------------------------------------------------|--------------------------------|---------------------------------------------------------|----------------------------------------------------------------------|---|---|---|--|
| <section-header><section-header></section-header></section-header> | Implement<br>an xDS<br>service | Update our<br>log parser to<br>work with<br>Envoy logs. | Update<br>packaging/<br>deployment<br>to swap<br>NGINX for<br>Envoy. |   |   |   |  |

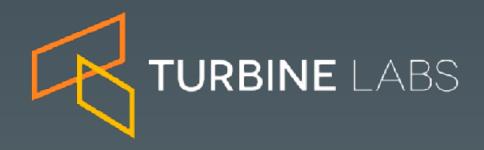

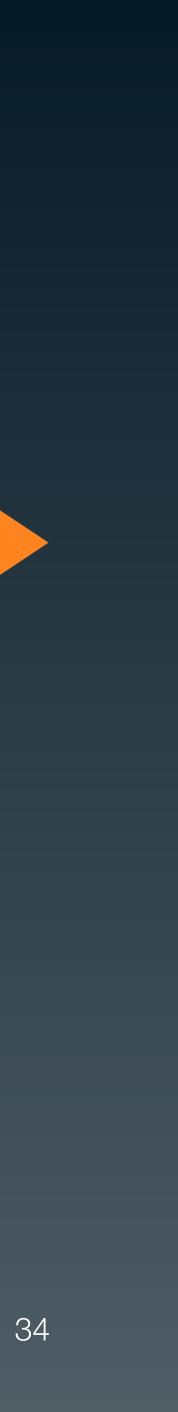

| 1                                                                  | 2                              | 3                                                       | 4                                                                    | 5            | 6 | 7 |  |
|--------------------------------------------------------------------|--------------------------------|---------------------------------------------------------|----------------------------------------------------------------------|--------------|---|---|--|
| <section-header><section-header></section-header></section-header> | Implement<br>an xDS<br>service | Update our<br>log parser to<br>work with<br>Envoy logs. | Update<br>packaging/<br>deployment<br>to swap<br>NGINX for<br>Envoy. | Test. A lot. |   |   |  |

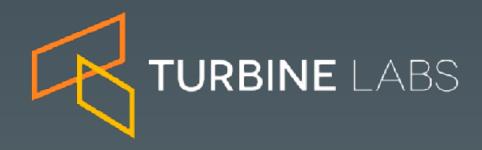

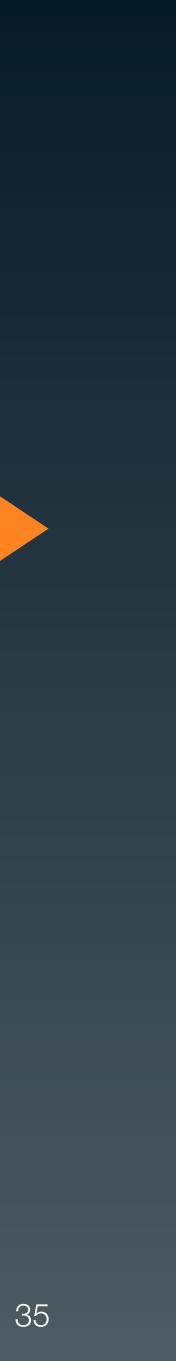

| 1                                                                  | 2                                                                  | 3                                                       | 4                                                                    | 5                                 | 6                                 | 7 |  |
|--------------------------------------------------------------------|--------------------------------------------------------------------|---------------------------------------------------------|----------------------------------------------------------------------|-----------------------------------|-----------------------------------|---|--|
| <section-header><section-header></section-header></section-header> | <section-header><section-header></section-header></section-header> | Update our<br>log parser to<br>work with<br>Envoy logs. | Update<br>packaging/<br>deployment<br>to swap<br>NGINX for<br>Envoy. | <section-header></section-header> | <section-header></section-header> |   |  |

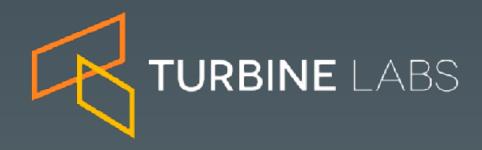

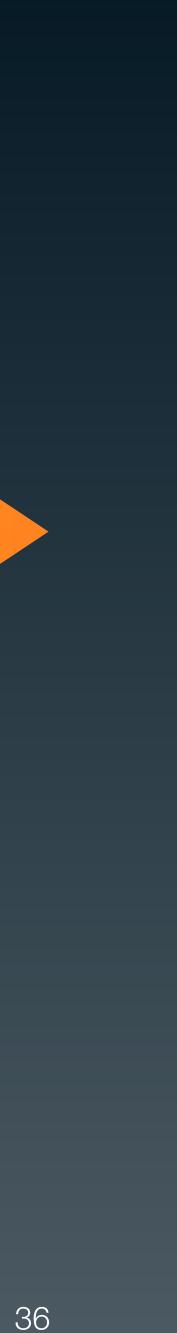

| 1                                                                  | 2                                                                  | 3                                                       | 4                                                                    | 5                                 | 6                                 | 7                                 |
|--------------------------------------------------------------------|--------------------------------------------------------------------|---------------------------------------------------------|----------------------------------------------------------------------|-----------------------------------|-----------------------------------|-----------------------------------|
| <section-header><section-header></section-header></section-header> | <section-header><section-header></section-header></section-header> | Update our<br>log parser to<br>work with<br>Envoy logs. | Update<br>packaging/<br>deployment<br>to swap<br>NGINX for<br>Envoy. | <section-header></section-header> | <section-header></section-header> | <section-header></section-header> |

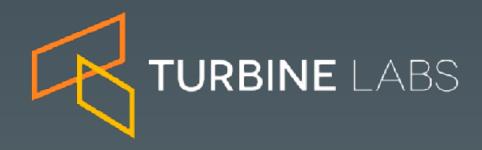

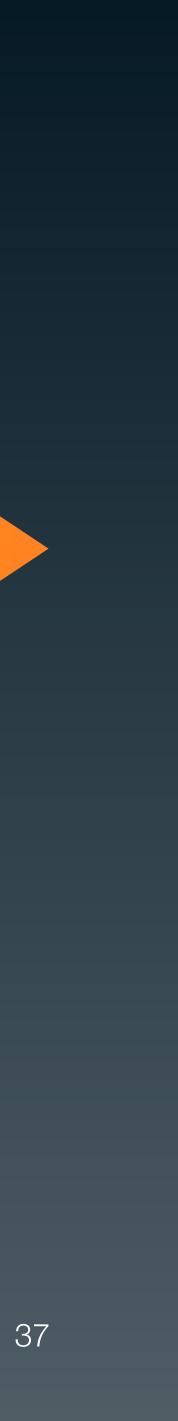

## Beyond parity: embracing xDS

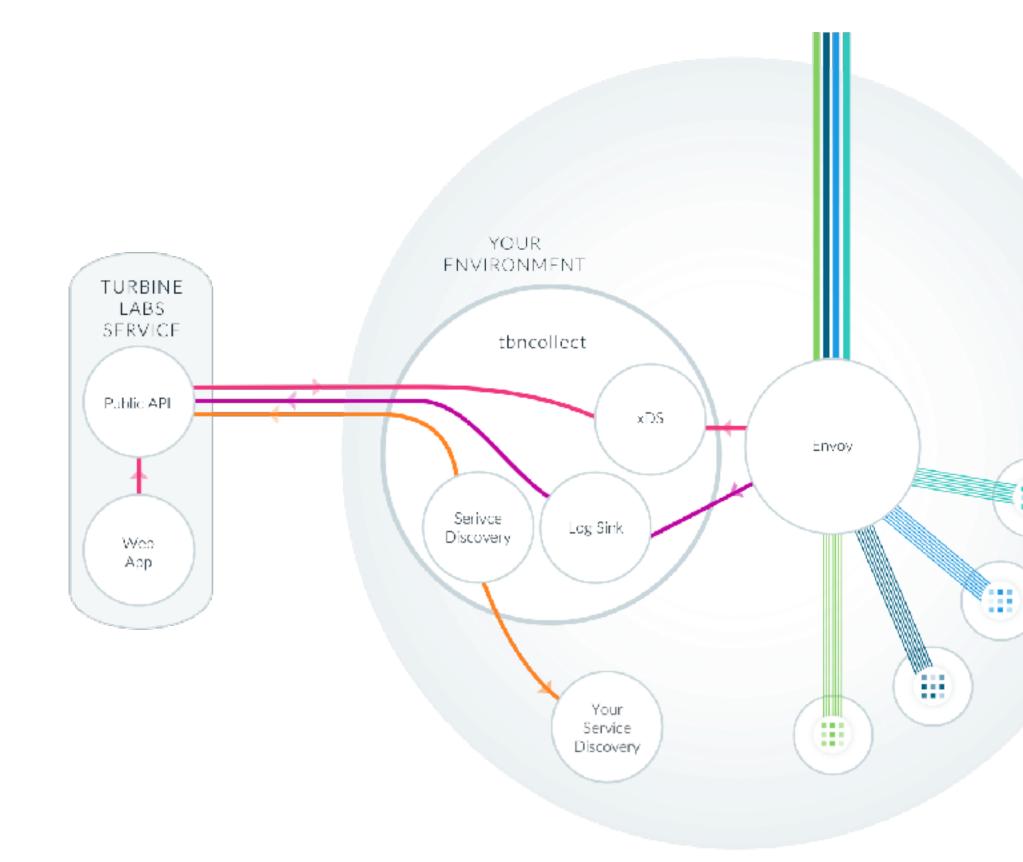

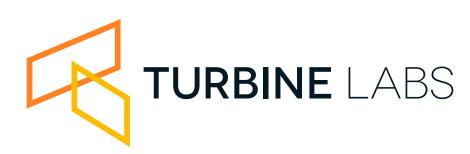

- Once we rolled out we could take advantage of new capabilities.
- Completely separate data and control plane.
- Centralize xDS off-proxy.
- The new ALS (access log service) lets us ship telemetry over gRPC.

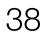

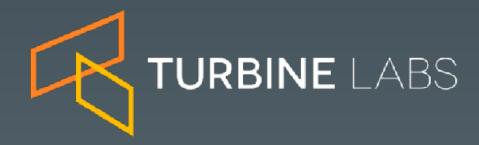

After action report

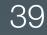

### Lesson learned

- Spend more time planning than you expect to.
- Take an incremental approach.
- The difference between cluster management and listener management is subtle but important.
- Cluster management is usually a mapping from an existing source of truth to EDS/CDS.
- Listener and route management is something you own.

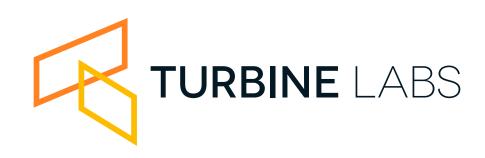

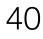

### Not rocket science

- None of this is especially difficult.
- However a full rollout is a lengthy, high risk project.
- Stubbing your toe is easy.
- A lot of the systems we built along the way are useful outside our project.

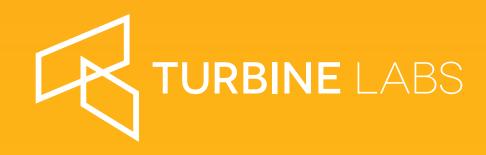

## Open sourcing <u>tbncollect</u>

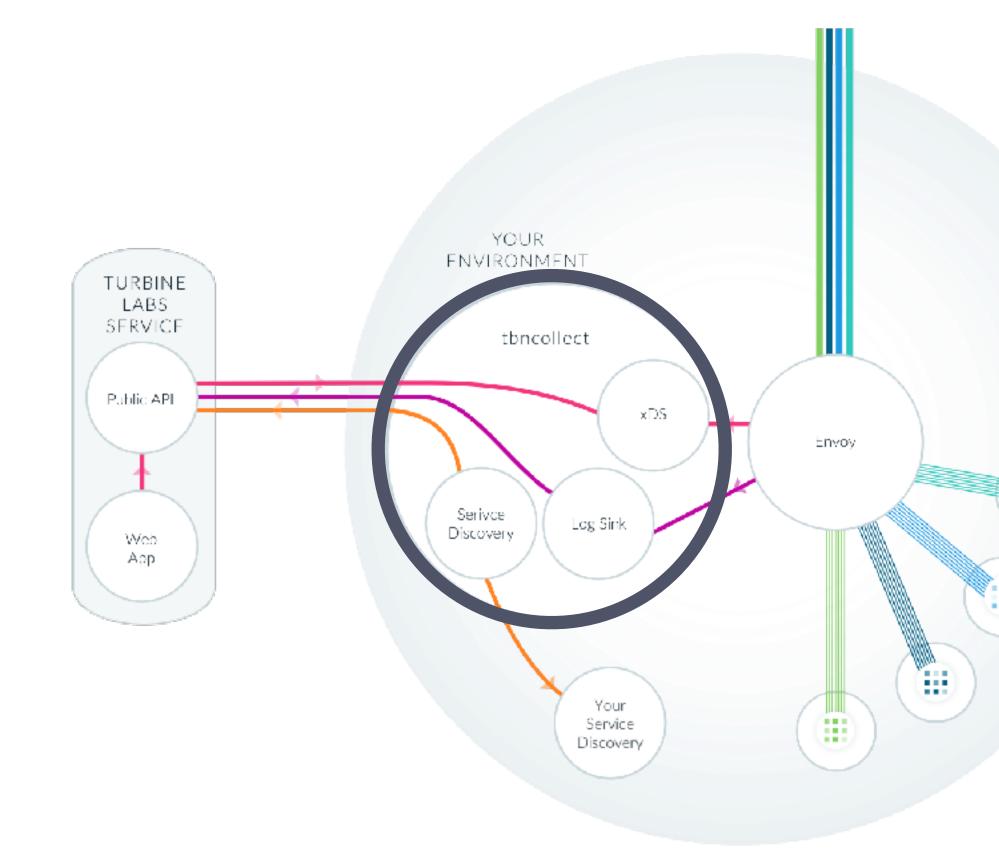

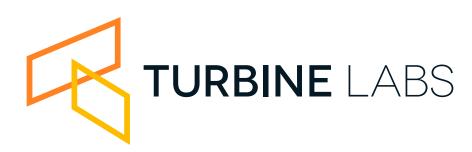

- We're open sourcing our xDS implementation, to help speed up your Envoy rollout.
- Map Kubernetes, Consul, EC2, ECS, DC/OS, and JSON/YAML files to CDS/EDS.
- ALS implementation forwards logs to statsd, Wavefront, InfluxDB or Prometheus.
- Use tbncollect's simple LDS/RDS configuration, or configure routes in a static config.
- Add a Turbine Labs product key to unlock traffic management superpowers.
- Stay informed at <u>https://www.turbinelabs.io/</u> <u>tbncollect</u>

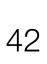

### Open sourcing envoy-simple

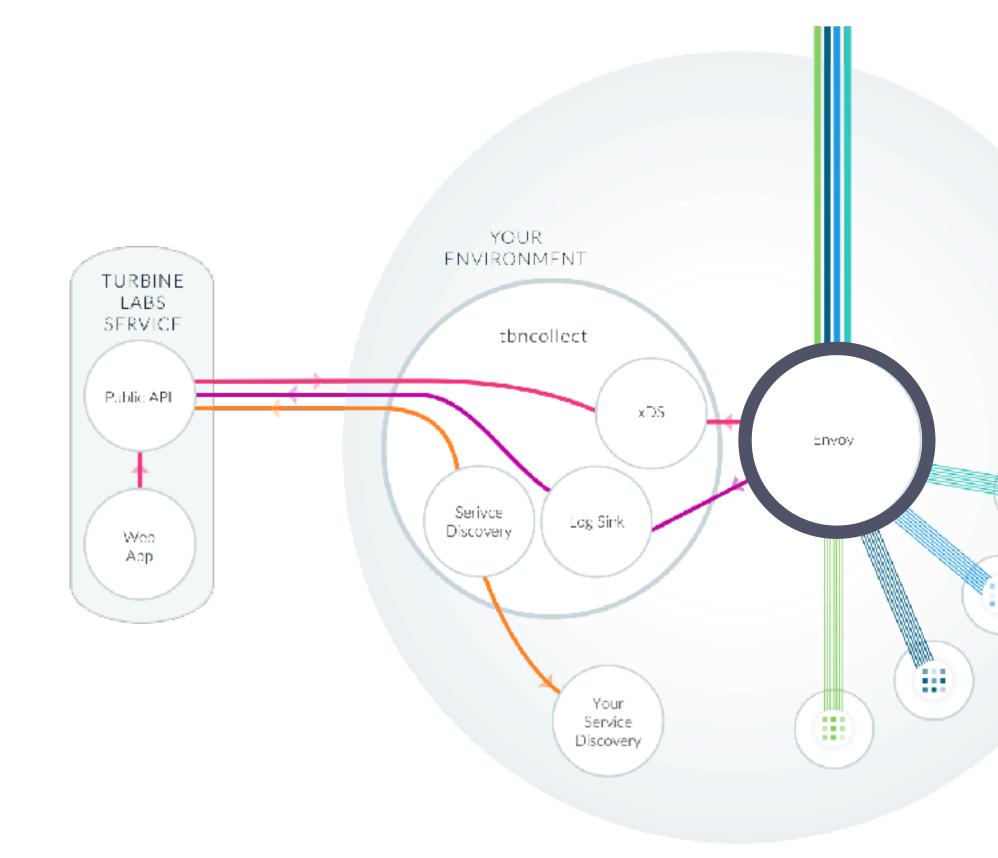

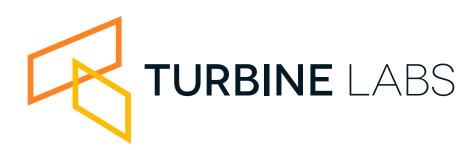

- A simple container running envoy with a templated bootstrap config to connect to xDS.
- Configuration is managed via environment variables.
- Configure the Envoy process node ID, cluster, zone, and log level.
- Configure the admin server port, listener IP and log destination.
- Configure xDS ip, port, connect timeout, and refresh interval.

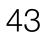

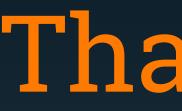

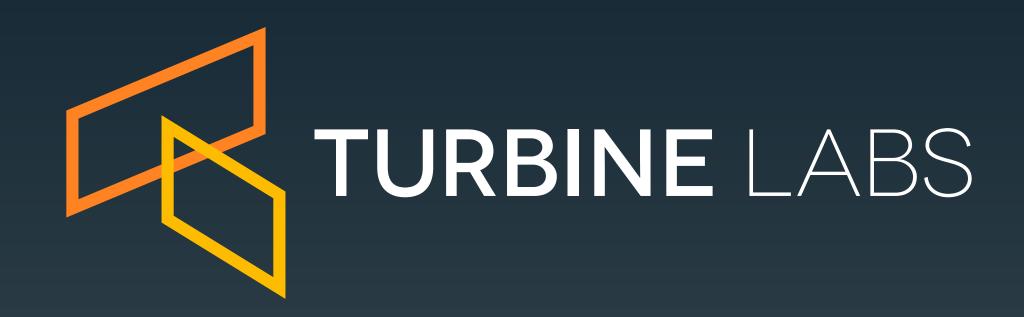

### Me: mark@turbinelabs.io twitter.com/mccv

**Company:** turbinelabs.io twitter.com/goturbine

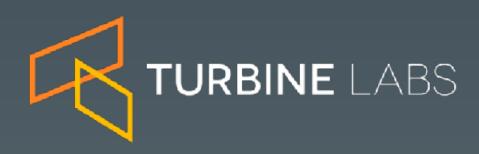

### Thank you

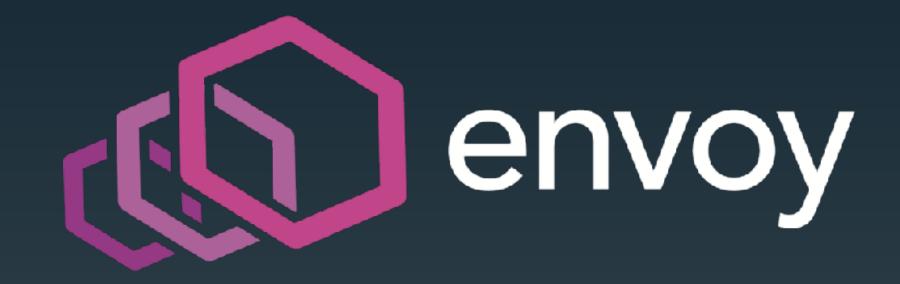

**Envoy project:** envoyproxy.github.io blog.envoyproxy.io

Lessons from Envoy at scale: learnenvoy.io

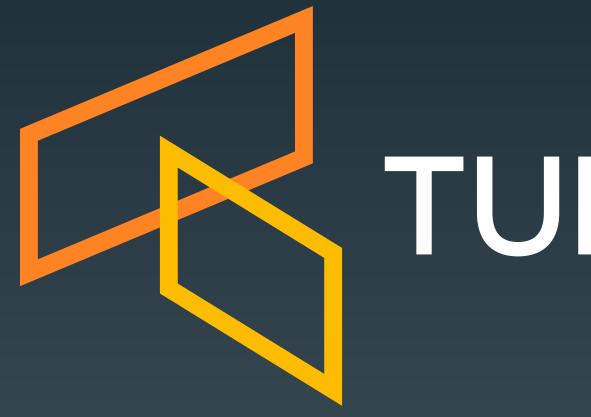

# TURBINE LABS